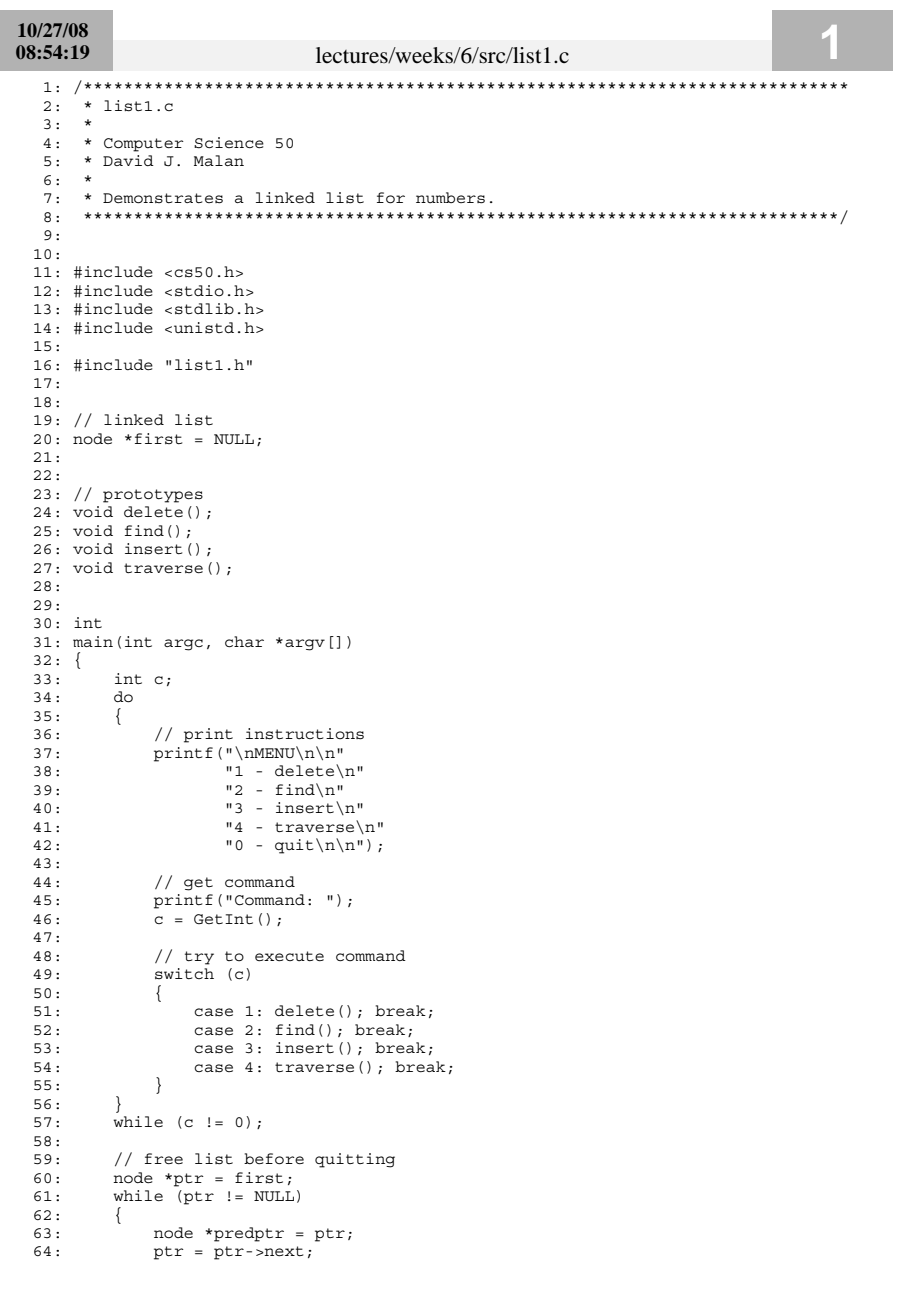

## 10/27/08 08:54:19 lectures/weeks/6/src/list1.c 65:  ${\tt free}{\tt (predptr)}$  ; 66:  $67:$ return 0;  $68:$ } 69:  $70:$  $71: /*$  $72:$  \* void  $73: * delete()$  $74:$  \* 75: \* Tries to delete a number.  $76: */$  $77:$  void  $78: delete()$  $79: \{$ // prompt user for number<br>printf("Number to delete: ");  $80:$  $81:$  $82:$  $int n = GetInt()$ ;  $83.$ // get list's first node  $84:$  $85:$  $node *ptr = first;$  $86:$ // try to delete number from list  $87:$ node \*predptr = NULL;<br>while (ptr != NULL)  $88:$  $89:$  $90:$  $\{$ // check for number  $91:$  $92:$ if  $(ptr > n == n)$  $93:$  $\left\{ \right.$ // delete from head  $94:$  $if (ptr == first)$  $95:$  $96.$  $first = ptr$ ->next;  $97:$  $free(ptr);$  $98:$  $99:$  $100:$ // delete from middle or tail  $101:$  $102:$  $else$  $103:$  $104:$  $predptr\text{-}next =ptr\text{-}next;$  $105:$  $free(btr);$  $106:$  $\lambda$  $107:$  $//$  all done  $108:$  $109:$ break;  $110:$  $111:$  $else$  $112:$  $\left\{ \right.$  $\begin{aligned} \texttt{predptr} \; & = \; \texttt{ptr}; \\ \texttt{ptr} \; & = \; \texttt{ptr} \texttt{-next}; \end{aligned}$  $113:$  $114:$  $115:$  $\rightarrow$  $116:$  $\left\{ \right.$  $117:$  $118:$ // traverse list  $119:$ traverse();  $120:$ }  $121:$  $122:$  $123:$  /\*<br>124: \* void  $125: * insert()$  $126: *$ 127: \* Tries to insert a number into list.<br>128: \*/

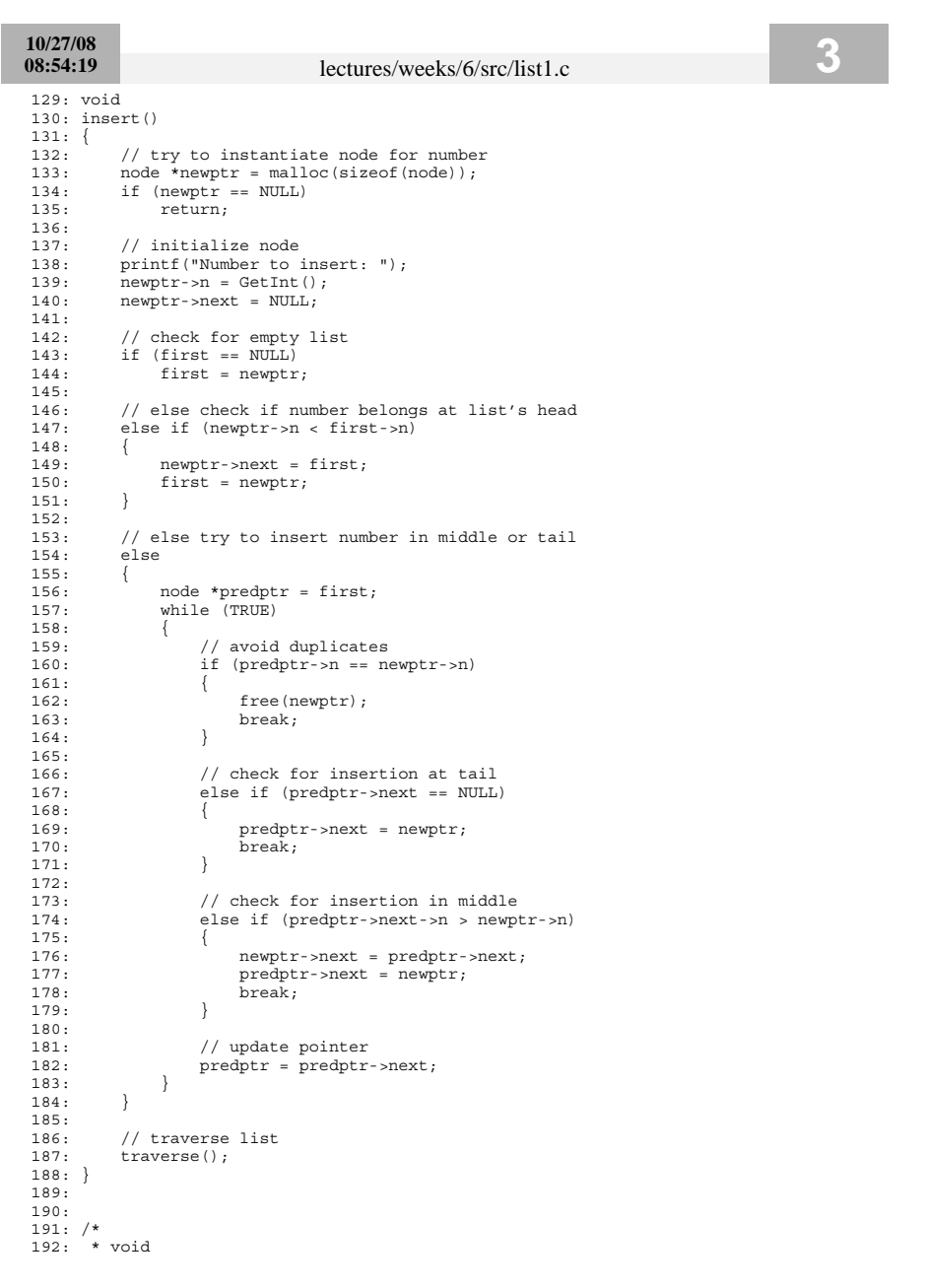

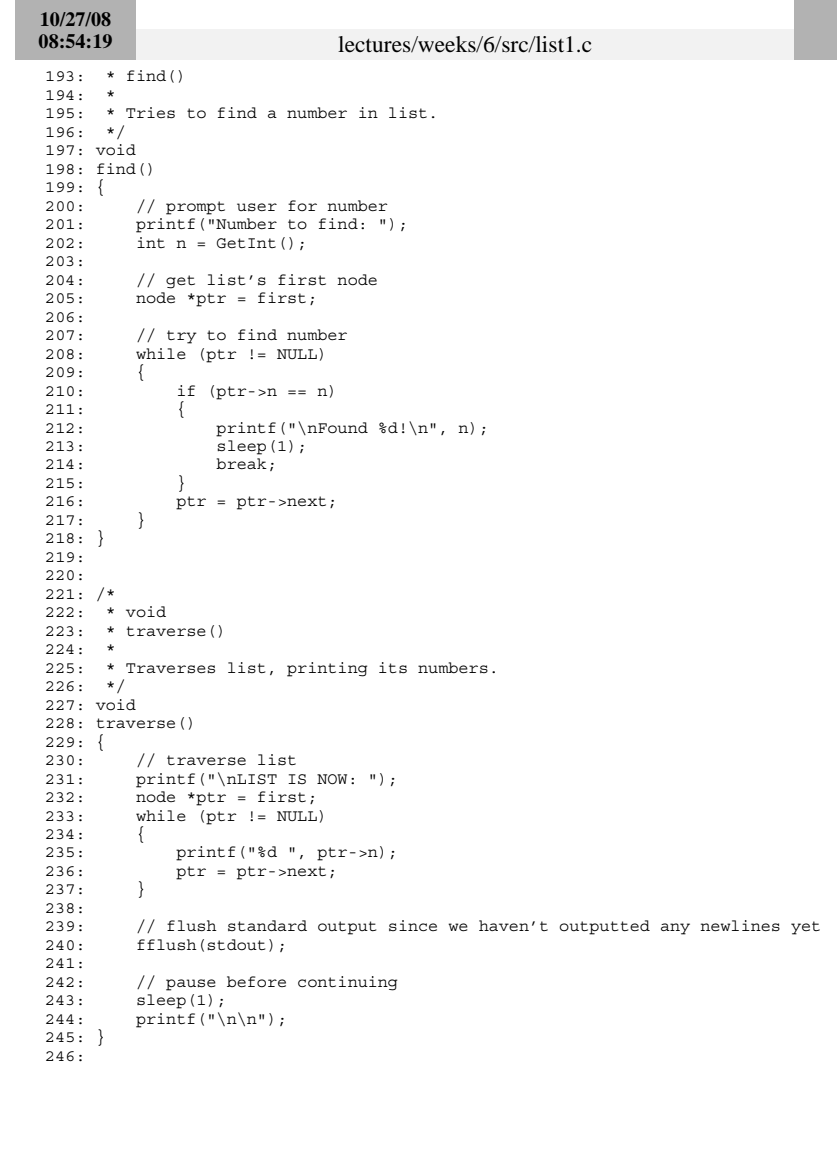

**4**

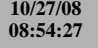

## lectures/weeks/6/src/list1.h

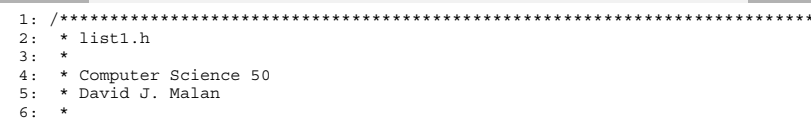

- 7: \* Defines a node for a linked list of integers.
- $9:$

 $10:$ 

11: typedef struct \_node  $12: \{$ 

 $13:$ 

- int n;  $14:$ struct \_node \*next;
- $15: \}$
- $16: node;$
- $17:$

10/27/08 09:01:33 lectures/weeks/6/src/list2.c  $2:$  \* list2.c  $3:$  \* 4: \* Computer Science 50 5: \* David J. Malan  $6: *$ 7: \* Demonstrates a linked list for students.  $9:$  $10:$  $11:$ #include < $cs50.h$ > 12: #include <stdio.h> 13: #include <stdlib.h> 14: #include <unistd.h>  $15:$ 16: #include "list2.h"  $17:$  $18:$ 19:  $//$  linked list  $20: node * first = NULL;$  $21:$ 22: 23: // prototypes  $24:$  void delete();  $25:$  void find();  $26:$  void insert(); 27: void traverse();  $28:$  $29:$  $30: int$ 31: main(int argc, char \*argv[])  $32: \{$  $33:$ int  $c$ ;  $34:$ do  $35:$  $\left\{ \right.$ // print instructions  $36:$  $printf("\\nMENU\\n\\n"$  $37:$ "1 - delete\n"  $38:$  $"2 - find\nu"$  $39.$  $40:$ "3 - insert\n"  $41:$ "4 - traverse\n" "0 - quit $\n\ln$ ");  $42:$  $43:$ // get command<br>printf("Command: ");  $44.$  $45:$  $46:$  $\bar{c}$  = GetInt();  $47:$  $48:$ // try to execute command switch (c)  $49:$  $50:$  $\left\{ \right.$  $51:$ case 1: delete(); break; case 2:  $find()$ ; break;  $52.$  $53:$ case 3: insert(); break;  $54:$ case 4: traverse(); break;  $55:$  $\Box$  $56:$ while  $(c := 0)$ ;  $57:$  $58:$ // free list before quitting  $59:$ 60: node \*ptr = first;  $61:$ while  $(ptr := NULL)$  $62.$  $\left\{ \right.$ 63: node \*predptr =  $ptr;$ 

64:

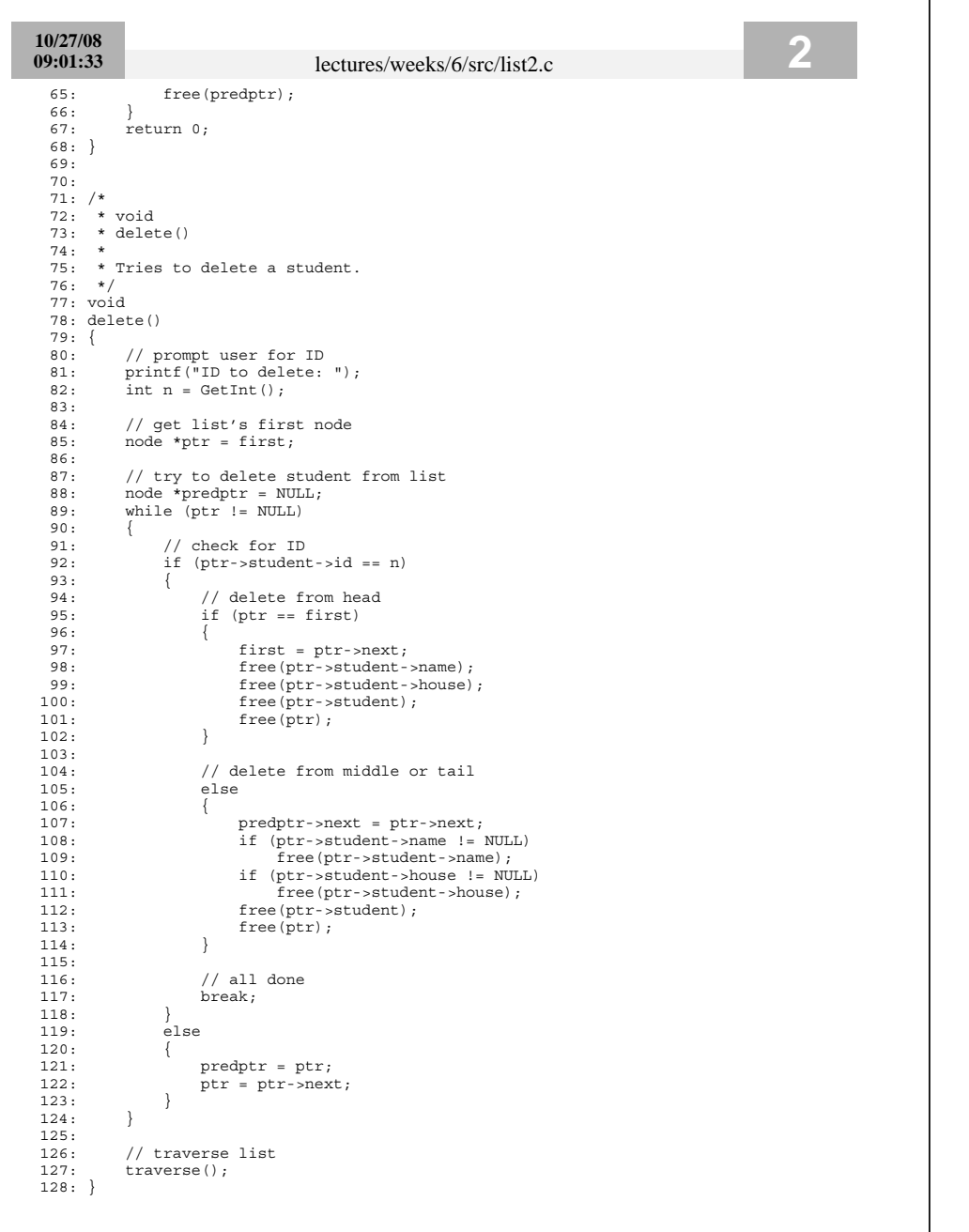

```
10/27/08
09:01:33 lectures/weeks/6/src/list2.c
129:
 130:
 131: /*
 132: \star void
 133: * insert()
 134: *
135: * Tries to insert a student into list.
 136: */
 137: void
 138: insert()
 139: {<br>140:140: // try to instantiate node for student 141: node *newptr = malloc(sizeof(node));141: node *newptr = malloc(sizeof(node));<br>142: if (newptr == NULL)
 142: if (newptr == NULL)<br>143: return;return;
 144:
 145: // initialize node<br>146: newptr->next = NUL
             newptr\text{-}next = NULL;147:
 148: // try to instantiate student<br>149: newptr->student = malloc(sized
 149: newptr->student = malloc(sizeof(student));<br>150: if (newptr->student == NULL)
             if (newptr->student == NULL)
 151: {<br>152:
                  {\tt free} (newptr) ;
 153: return;
 154: }
 155:
 156: // try to initialize student<br>157: printf("Student's ID: "):
 157: printf("Student's ID: ");<br>158: newptr->student->id = Get]
 158: newptr->student->id = GetInt();<br>159: printf("Student's name: ");
 159: printf("Student's name: ");<br>160: newntr->student->name = Get?
 160: newptr->student->name = GetString();<br>161: printf("Student's house: ");
161: printf("Student's house: ");<br>162: newptr->student->house = Get;
 162: newptr->student->house = GetString();<br>163: if (newptr->student->name == NULL || 1
             if (newptr->student->name == NULL || newptr->student->house == NULL)
164: 165.165: if (newptr->student->name != NULL)<br>166: free(newptr->student->name);
 166: free(newptr->student->name);<br>167. if (newptr->student->house != NIII
 167: if (newptr->student->house != NULL)<br>168: free(newptr->student->house):
 168: free(newptr->student->house);<br>169: free(newptr->student);
                   free(newptr-student);170: free(newptr);<br>171: return;
                  return;
 172: }
 173:
 174: // check for empty list<br>175: if (first == NULL)
             if (first == NULL)176: first = newptr;
 177:
 178: // else check if student belongs at list's head<br>179: else if (newptr->student->id < first->student->
             else if (newptr->student->id < first->student->id)
 180: 181:181: newptr\rightarrow next = first;<br>182: first = newptr:
                  first = newptr;183: }
 184:
 185: // else try to insert student in middle or tail
             else
 187: {<br>188:
 188: node *predptr = first;<br>189: while (TRUE)
                   while (TRUE)
 190: 191:191: // avoid duplicates<br>192: if (predptr->student
                        if (predptr-student-sid == newptr-student-sid)
```
**3**

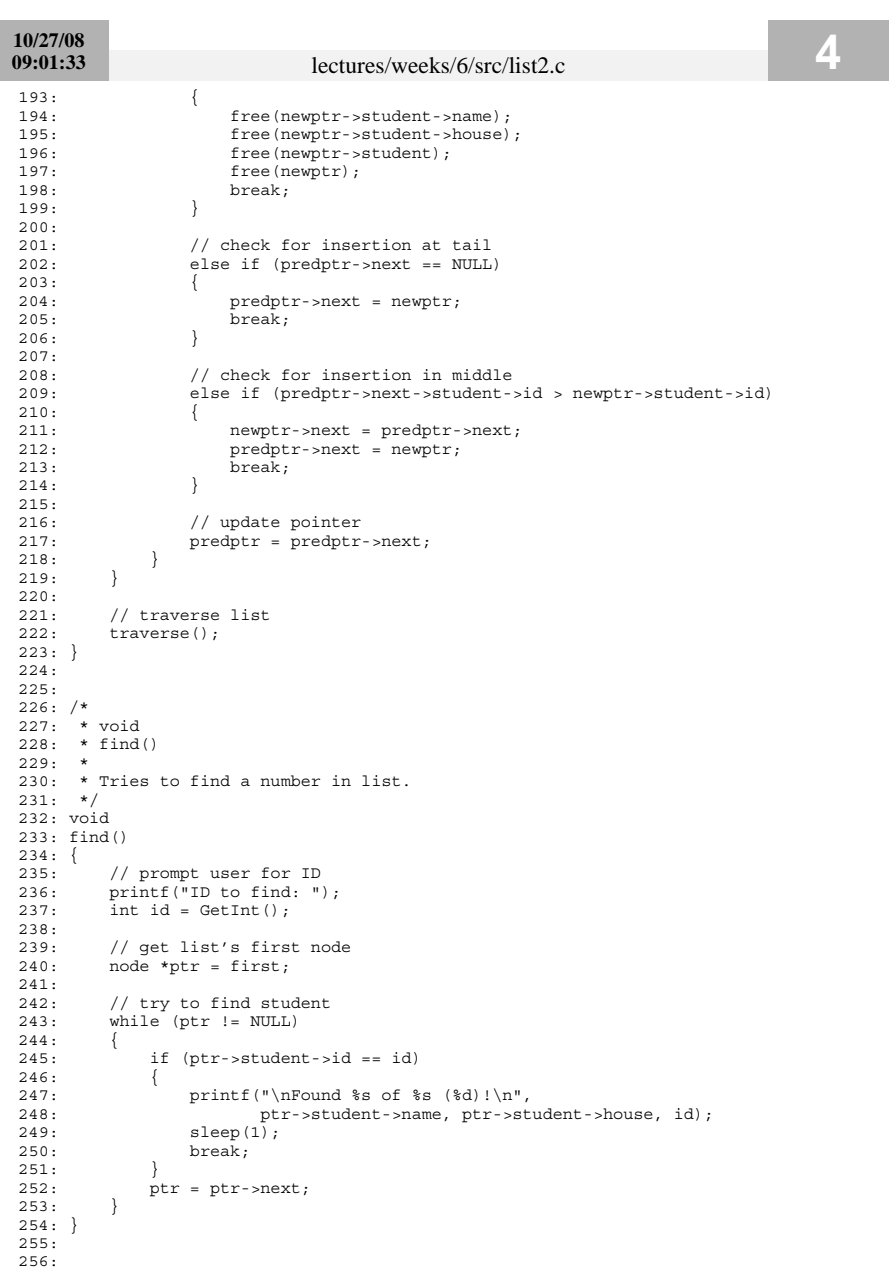

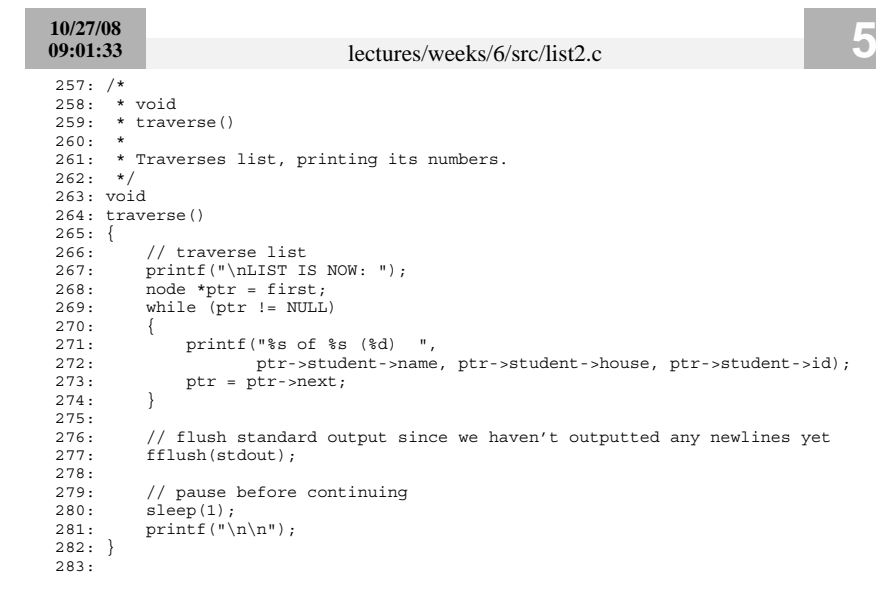

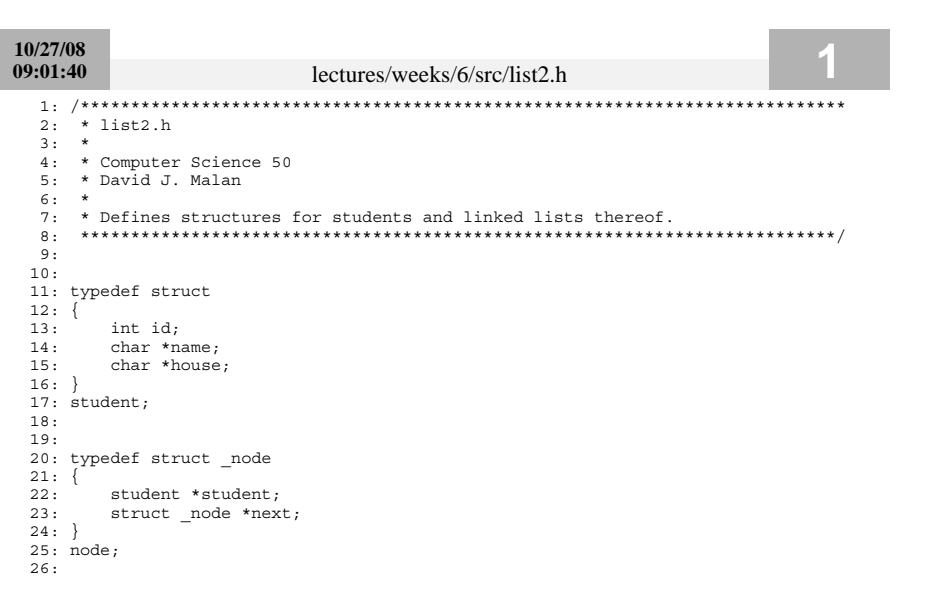